## 22.5.2 Klasse DataCheckBox (gb.db.form)

Die Klasse DataCheckBox repräsentiert die Verbindung einer DataCheckBox zu einem Datenbank-Feld vom Typ Boolean. Der Tristate-Zustand wird angezeigt, wenn der Feldwert den datenbank-spezifischen Wert NULL hat.

## 22.5.2.1 Eigenschaften

Die Klasse *DataCheckBox* verfügt über die folgenden Eigenschaften:

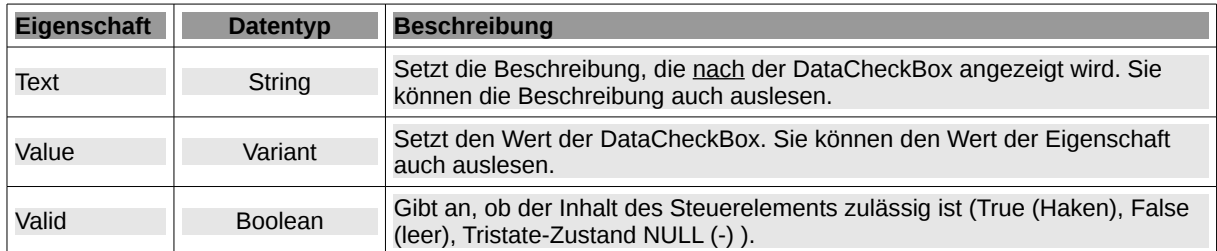

Tabelle 22.5.2.1.1 : Eigenschaften der Klasse DataCheckBox

 $\Box$  TRUE  $\Box$  FALSE  $\Box$  TRISTATE

Abbildung 22.5.2.1.1: Anzeige der Zustände

## 22.5.2.2 Methoden

Die Klasse *DataCheckBox besitzt* nur diese relevante Methode: DataCheckBox.Update( ). Sie lädt den (aktuellen) Feld-Wert erneut in die DataCheckBox.